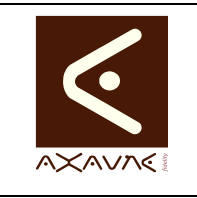

## **TUTORIEL - MODOP VIDEO** Comme faire pour

**Se connecter à la Tutotec** 

Version 01.00.00

Page 1 sur 3

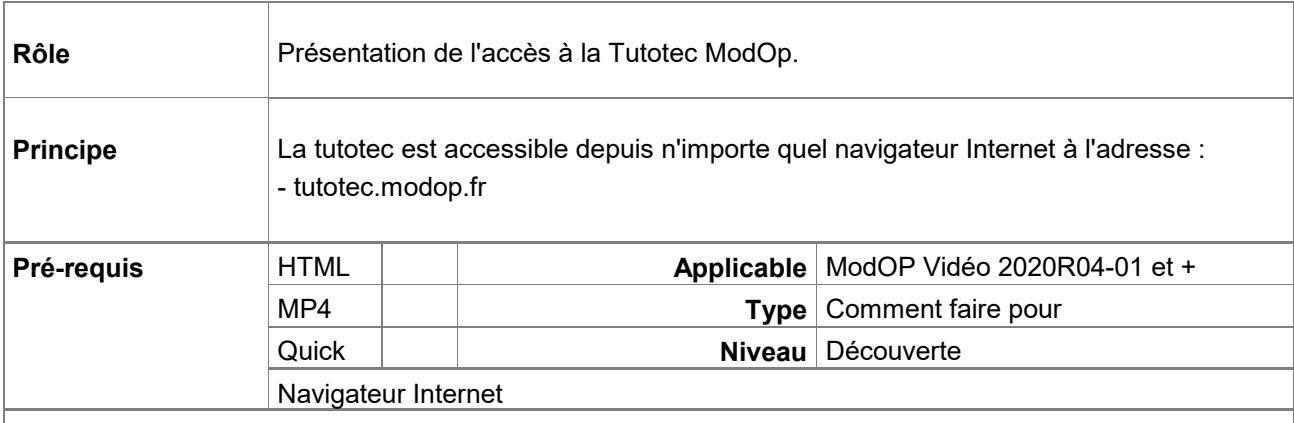

## **Présentation de l'écran**

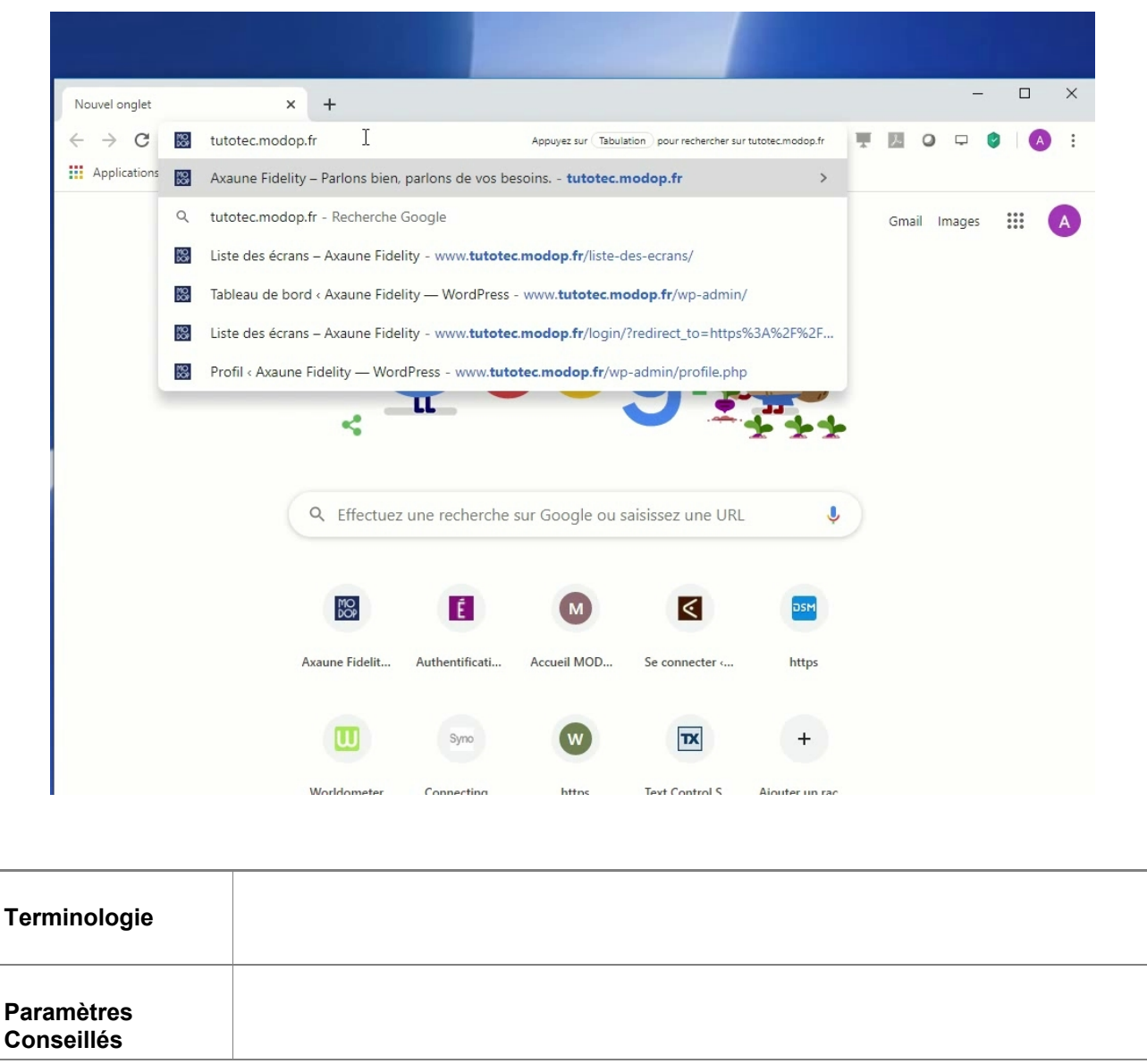

AXAUNE *fidelity* - 30 bis rue du Mal JOFFRE - 71200 LE CREUSOT

## **Partie 1 : Se connecter à la Tutotec**

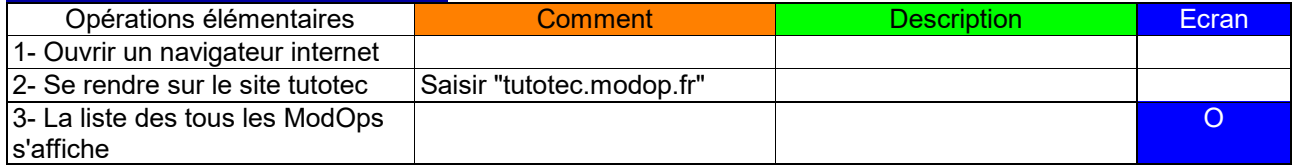

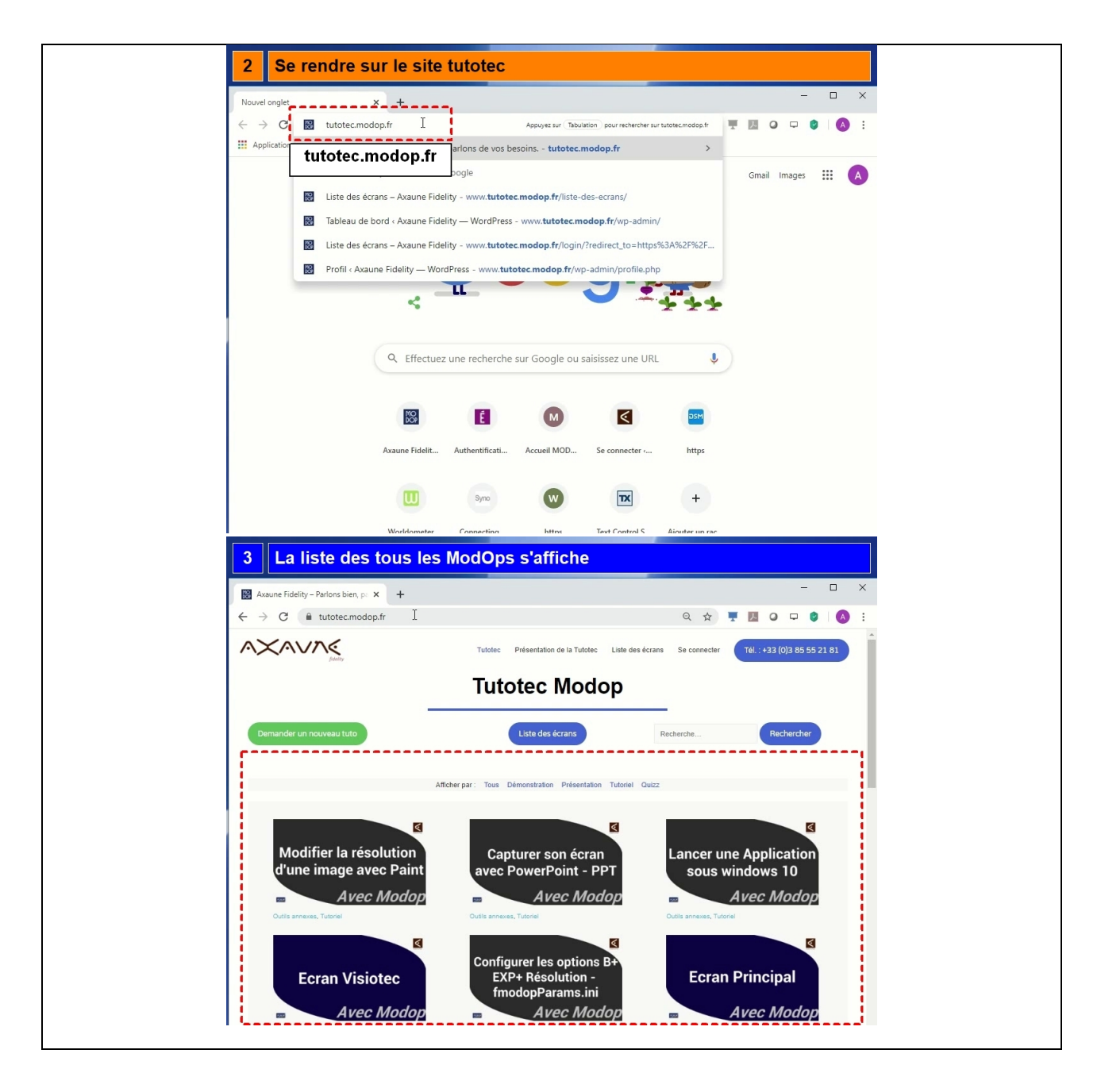